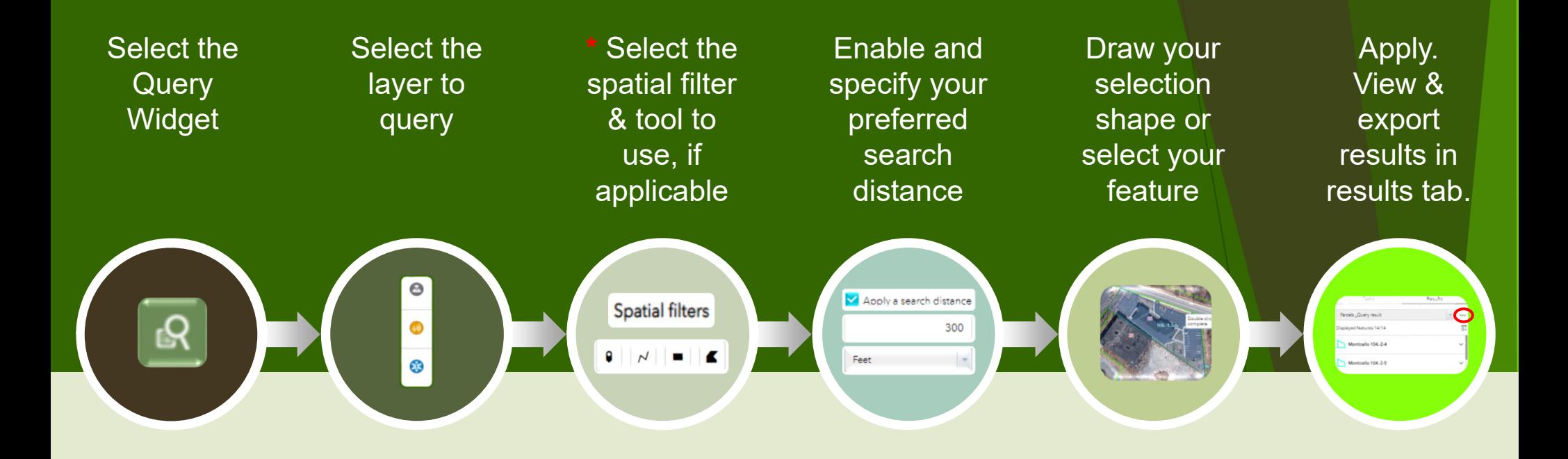

•

•

## What is the query widget?

The query widget allows the user to search for, and export, details regarding a specified feature or nearby features. It is often used to generate a list of nearby parcels, for use by developers and municipal agencies, when working to satisfy public notification requirements.

- **\*** You will be offered three spatial filters:
- A.Only return features within current map extent
- B.Return features within full extent of map
- C. Only return features that intersect with the shape drawn on the map (steps above)
- If you choose A or B you are just about done! Just choose your filter and select "Apply"!

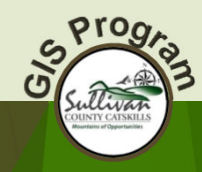

DISCLAIMER: These products were developed for governmental use by the County of Sullivan (County). County makes no representation as to the accuracy, completeness, reliability, usability, or suitability, for any purpose, o information contained or furnished in connection herewith and County shall be under no liability whatsoever for any use made thereof. County disclaims any liability for errors. Users of this data and information certify th solicitation or fund-raising purposes. By using this data you are stating that you have read and agree to the conditions of this disclaimer.